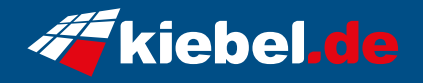

## **Gaming PC Orca VII Ryzen 7, 4070**

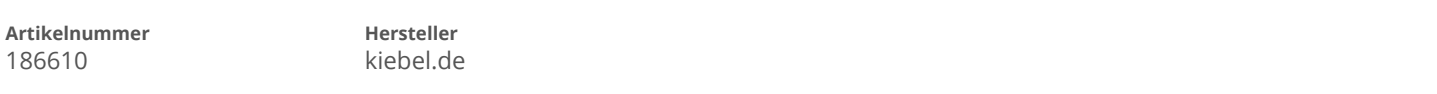

## **Angaben zum Energieverbrauch**

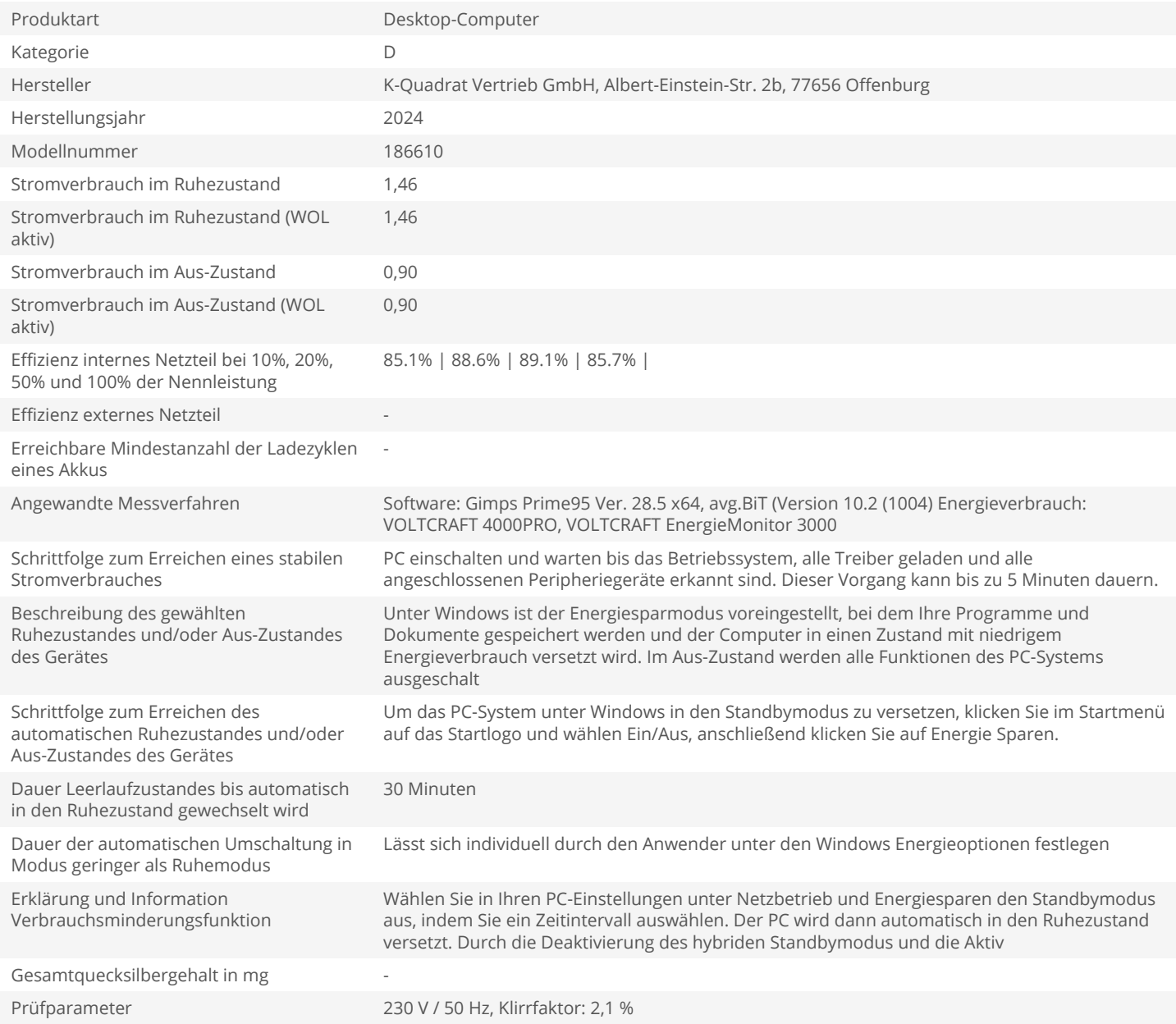